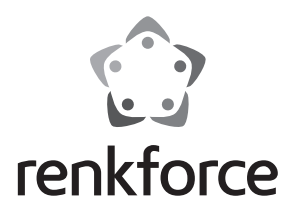

#### $\circledcirc$  **Istruzioni**

# **Cavo stampante USB-parallelo 1,8 m**

 **N. ord. 1359885**

### **Uso previsto**

Questo prodotto è idoneo per il collegamento di una stampante con porta parallela (DB25) mediante la porta USB di un computer.

Non è consentito un uso diverso da quello descritto in precedenza. Leggere attentamente le seguenti istruzioni e conservarle per futura consultazione.

Tutti i nomi di società e prodotti sono marchi commerciali dei rispettivi proprietari. Tutti i diritti riservati.

# **Fornitura**

- Cava stampante USB-parallelo
- CD driver
- Istruzioni

#### **Indicazioni di sicurezza**

**La garanzia decade in caso di danni dovuti alla mancata osservanza delle presenti istruzioni per l'uso! Non ci assumiamo alcuna responsabilità in caso di danni a cose e a persone causati da un utilizzo inadeguato o dalla mancata osservanza delle indicazioni di sicurezza!**

- Per motivi di sicurezza e omologazione (CE) non è consentito lo spostamento fatto autonomamente e/o la modifica dell'apparecchio.
- Il cavo non può essere esposto a temperature estreme, vibrazioni forti o umidità elevata.
- Il cavo non deve essere piegato o schiacciato.
- Il cavo deve essere disposto in modo che nessuno possa inciamparvi.
- Il prodotto non è un giocattolo. Tenerlo fuori dalla portata dei bambini e degli animali domestici!
- Lavori di manutenzione, regolazione e riparazione devono essere eseguiti esclusivamente da un tecnico o da un centro assistenza specializzato.
- In caso di domande che non trovano risposta in questo manuale d'uso, non esitate a contattare il nostro servizio clienti o altro specialista.

#### **Collegamento**

- 1. Collegare il collegamento parallello della stampante alla stampante.
- 2. Collegare il connettore USB a una porta USB libera del computer.
- 3. Tuttavia, non si deve collegare o scollegare il cavo parallelo della stampante USB dalla stampante quando la stampante è accesa. Ciò potrebbe danneggiare il cavo della stampante o la stampante stessa!

## **Installazione del driver**

Se si utilizza Windows® 2000, XP o superiore il CD fornito non è richiesto. Windows® installa automaticamente il driver, il driver fa parte del sistema operativo.

In Windows® 98SE o ME, il prodotto viene riconosciuto come nuovo hardware. Seguire tutte le istruzioni di Windows®.

Il driver si trova in "E:\Profilic\PL2305\WINXX", dove "E" rappresenta la lettera della propria unità CD-ROM "XX" la propria versione di Windows®. Potrebbe essere necessario riavviare il computer per completare l'installazione del driver.

## **Suggerimenti e avvertenze**

- Dispositivi USB possono essere collegati o scollegati durante il funzionamento. Non è necessario spegnere il computer per collegare o scollegare i dispositivi. Tuttavia, se un trasferimento di dati è in corso, il rispettivo programma di applicazione potrebbe bloccarsi e gli altri dati potrebbero danneggiarsi.
- Spegnere la stampante prima di scollegare la connessione USB. Nelle stampanti a getto d'inchiostro, ciò è particolarmente importante in quanto la testina di stampa di questo dispositivo, quando la stampante è spenta mediante l'interruttore ON/OFF, è posta in posizione di riposo, al fine di evitare che la testina di stampa e la cartuccia d'inchiostro si secchino.
- Se la stampante non viene spenta, la testina della stampante non torna in posizione di riposo e gli ugelli della testina potrebbero seccarsi!

## **Smaltimento**

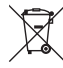

 I dispositivi elettronici sono materiali riciclabili e non possono essere smaltiti nei rifiuti domestici.

 Alla fine del suo ciclo di vita, smaltire il prodotto in conformità alle normative vigenti in materia.

## **Dati tecnici**

Lunghezza cavo .................................. 1,8 m Standard USB..................................... USB2.0 (compatibile con USB1.1 e USB3.0)

Questa è una pubblicazione da Conrad Electronic SE, Klaus-Conrad-Str. 1, D-92240 Hirschau (www.conrad.com). Tutti i diritti, compresa la traduzione sono riservati. E vietata la riproduzione di qualsivoglia genere, quali fotocopie, microfilm o memo-<br>rizzazione in attrezzature per l'elaborazione elettronica dei dati, senza il perm © Copyright 2015 by Conrad Electronic SE. V1\_0615\_01/IB

(E